## Del *Vespasiano* que editó Bonilla y San Martín en 1908, o Del hallazgo de un raro y curioso post-incunable toledano

The *Vespasiano* published by Bonilla y San Martín in 1908, or The discovery of a rare and curious Toledan Post-incunable

### Julián Martín Abad

#### **RESUMEN**

En esta nota se ofrece la noticia del hallazgo del primer ejemplar conocido de la edición de *La Destruicion de Jerusalem*, en que se ofreció la *Estoria del noble Vespasiano*, cuyo texto editó Adolfo Bonilla y San Martín en 1908, sin ninguna información sobre la impresión ni sobre el ejemplar utilizado. Se analizan los elementos de interés tipobibliográfico y biblioiconográfico que justifican la atribución de la impresión al taller toledano del Sucesor de Pedro Hagenbach, presumiblemente en 1510.

#### Palabras clave

*Estoria del noble Vespasiano*, *Destrucción de Jerusalén*, post-incunables ibéricos, tipobibliografía, biblioiconografía, imprenta en Toledo.

#### **ABSTRACT**

This note shows the news of the discovery of the first known copy of the edition of *La Destruicion de Jerusalem*, in which the *Estoria del noble Vespasiano* was included. This text was edited by Adolfo Bonilla y San Martín in 1908, without any information about the printing or the copy used. Here the author analyzes the typobibliographic and biblioiconographic elements that justify the print attribution to the Toledan printing press of the Successor of Pedro Hagenbach, presumably in 1510.

#### **KEYWORDS**

*Estoria del noble Vespasiano*; *Destrucción de Jerusalén*; Iberian Post-incunabula, Typographical analysis; Textual iconography; Printing in Toledo.

Recibido: 13/6/2022 Aceptado: 15/7/2022 The text of another early edition, probably of sixteenth-century date from its linguistic characteristics, is preserved in the modern edition by Adolfo Bonilla y San Martín, and the exemplar used by Bonilla was therefore still extant earlier this century. Unfortunately Bonilla neither identified nor described his textual source. The possibility exists that it may still be extant, whether in private hands or in an institutional library, but I have been enable to trace it... The caracteristics of which (in so far as they can be determined from the modern edition) suggest that it is a descendant of S [*Hystoria del noble Vespasiano...* Sevilla: Pedro Brun, 25 agosto 1499] and therefore derivative and of significance for editorial purposes only in supplying a text closely related to the two missing leaves of S, although it is clearly of importance for the history of the transmission and reception of the text.

Hook, David (2000, 55)

Quien sin ambages mostró que la construcción de un repertorio bibliográfico (serio, pues los hay que no son tal) es la historia de nunca acabar, fue, sin duda alguna, Víctor Infantes. Conservo dentro de mi ejemplar del *Nuevo Diccionario Bibliográfico de Pliegos Sueltos Poéticos, Siglo xvi* de Rodríguez Moñino, que editó en colaboración con Arthur L.-F. Askins, en 1997, las seis separatas de «Suplementos al *Nuevo Diccionario*. Olvidos, rectificaciones y ganancias de los pliegos sueltos poéticos del siglo xvi», publicadas durante los años 1997 y 2004, y he tenido que violentarme para no copiar literalmente (y sin comillas) varias de las notas que encabezan dichos «Suplementos»,<sup>1</sup> pues vienen como anillo al dedo a mi propósito, amén de todo lo que allí se dice sobre el ejercicio de la bibliografía como compromiso individual (dudo más del institucional y colectivo), con palabras sin duda mucho más logradas que las que yo pueda hilvanar.

Siguen apareciendo nuevos post-incunables, para nuestra sorpresa y nuestra alegría, y desde luego yo tampoco me aburro, como Víctor Infantes declaraba, de mirar (y mirar) referencias. Pero me resisto a creerle en su aserto de que todo lo que comienza tiene antes o después que terminar, pues es ley de vida bibliográfica, pero parece desmentirlo mi compromiso (mejor dicho: nuestro, pues es ya compromiso de muchos) con el *Norton* (presumo un lector cómplice y no es necesario que me detenga en prolijas referencias bibliográficas).

Incorporar la noticia del *raro y curioso* ejemplar (recién) hallado de *La destruicion de Jerusalem*  a mi repertorio de *Post-incunables ibéricos*, cuya construcción es una historia de nunca acabar, hoy supone *ganancia*, pero, como obra bibliográfica fieramente humana, incluirá en la *3.ª Adenda* (si viere la luz) *rectificaciones* y *olvidos*. Es por mi parte, además, gesto de agradecimiento a David Hook, muchos años después de entregarme a la entrada del *British Museum* un ejemplar dedicado de *The Destruccion of Jerusalem: Catalan and Castilian Texts*, en una fecha ya antigua ciertamente. En efecto, como él suponía (y deseaba ocurriera), se ha conservado en la Biblioteca de la Real Academia Española, bajo la signatura topográfica R-77, un ejemplar, con los márgenes de cabeza prácticamente eliminados por la cuchilla del encuadernador, perteneciente a una edición *sine notis* de la *Hystoria del noble Vespasiano*, tal vez incluso el mismo ejemplar utilizado por Bonilla y San Martín (1875-1926) para editar en 1908 un texto repulido de «La Destruición de Jerusalem», en *Libros de Caballeria: Segunda Parte*, dentro del apartado «Extravagantes».2

<sup>1.</sup> Firman conjuntamente ambos autores, pero es claro que la redacción de estas breves notas corrió a cargo de Víctor Infantes.

<sup>2.</sup> Debo la noticia de la existencia de este ejemplar a Pilar Egoscozábal Carrasco, actual Directora de la Biblioteca, que sospechó pudiera tratarse de un post-incunable y me invitó a examinar el ejemplar. Quede constancia de mi agradecimiento.

Cacho Blecua (2016, 27-30), al estudiar minuciosamente la recepción de la *Estoria del noble Vespasiano*, recordaba que «el *Vespasiano* fue impreso al menos en el siglo xvi en una ocasión, en un texto que reprodujo Bonilla y San Martín sin ninguna otra indicación». La ausencia de toda información tipobibliográfica no posibilitó al autor la debida contextualización editorial y textual respecto a las restantes ediciones peninsulares. Bonilla y San Martín ofrece el título, tomado de la portada del ejemplar, donde aparece situado debajo de una estampa singular, ajena en su iconografía al texto, a la que prestaré luego la debida atención. Ofrezco a continuación la transcripción realizada por el académico del íncipit y del comienzo del texto, e igualmente del éxplicit, que muestra sus correcciones de erratas, su modernización y el añadido de la numeración de los capítulos, del I al XXXIX, en sustitución del calderón que precede a los encabezamientos:

Aquí comiença la hystoria del noble Vespasiano, emperador de Roma; como ensalço la fe de Jesuchristo porque lo sano de la lepra que el tenia, y del destruymiento de Jerusalem y de la muerte de Pilatus. COMIENÇA EL LIBRO

A cabo de quarenta e dos años que Jesu Christo señor fue puesto en la cruz, hauia vn hombre que era emperador en Roma, el qual auia nonbre Vespasiano, ...

[...]

(Pág. 401:) Cap. xxxix. – *Como fue condenado Pilatos al diablo por quanto no houo arrepentimiento.*

El mal hombre...

[...]

conclusion

*Esta ystoria ordeno Jacob e Joseph Abarimatio, que a todas estas cosas fueron presentes, e Jafel, que de su mano la escriuio; donde roguemos a Dios, e a la Virgen Maria, e a todos los sanctos e sanctas, que nos guarden de todo mal, porque merezcamos yr a la gloria. Amen.*

Compárese con la transcripción facsimilar del texto que ofrece el ejemplar:

Hoja 1 (sign. a) v: **L** Aqui comieaça [sic] la hystoria delnoble | Vespasiano emperador de rema [*sic*]: como ensalço la fe de jesu | christo porque lo sano dela lepra que el tenia y d'l destruymi= | ento de Ierusalem y dela muerte de Pilatus. |  $\mathbb E$  Comiença el libro. |  $(A^s)$ Cabo de qīrēta τ dos años que Iesu xpo | nr̄o señor fue puesto enla cruz hauia vn | hōbre q̃ era enpador en roma el q̄l hauia | nōbre Vespasiano...<br>「

[...]

Hoja 24 (sign. c8) r, línea 20:  $\blacksquare$  Como fue condenado pilatos al dia= | blo por quanto no houo arrepentimiento.  $\mid$  E $^{2}$ L mal hombre...

Línea 31:  $\mathbb E$  Conclusion.  $\mathbb E$  Esta ystoria ordeno jacob τ joseph abarimatia q̄ a todas | estas cosas fuerō p̄sentes: τ lafel [*sic*] q̄ d' su māo la escriuio dōde | roguemos a dios τ ala virgē maria τ a todos los scōs τ scās | q̄ nos guardē d' todo mal porq̄ merezcamos yr ala gl'ia. Amē.

Se trata de un volumen en 4º, formado por tres cuadernos con la secuencia de signaturas tipográficas a-c $^{\rm 8}$ , es decir un total de 24 hojas, sin numerar; la mancha tipográfica, en el verso de la segunda hoja, muestra 35 líneas de texto, que miden 162 x 105 mm. Como ilustración presenta únicamente una estampa en la portada, y como elementos decorativos una inicial A historiada, al comienzo del texto, y varias iniciales lombardas.

En la estampa de la portada, que mide 105 x 91 mm, se representa, dentro de un marco formado por un filete sencillo en el lado derecho y por filetes dobles en los tres lados restantes, una escena ciertamente espuria: el rescate de Laureola por parte de Leriano, que ilustra sucesivas ediciones de *Cárcel de amor* de Diego de San Pedro [Fig. 1]. Con el grabado más antiguo conocido, de 107 x 90 mm, el taller zaragozano de Pablo Hurus incorporó en el verso de la hoja signatura f2 de los ejemplares de su edición del 3 de junio de 1493 una estampa, dentro de un marco de grueso filete, en que se representa, en negro sobre blanco, a la izquierda, a un conjunto de seis soldados en plena lucha, caída en el suelo una espada, situados delante del edificio de una cárcel, con ventanas enrejadas, y apareciendo a la derecha hacia el fondo una serie de edificios: en primer lugar, un torreón circular almenado con cuatro saeteras, y a continuación dos edificaciones con tejado a dos aguas, ostentando en la parte más alta una cruz, y parcialmente oculto otro edificio con una especie de galería cubierta, con un gallardetón en el tejado. A la derecha, al margen del grupo de combatientes, un caballero, con armadura y alabarda en su mano izquierda, camina agarrando el brazo de una joven dama [Fig. 2]. El mismo grabado sería utilizado para ilustrar el verso de la hoja signatura f5 en los ejemplares de la edición de la traducción catalana de la obra que imprimió el taller barcelonés de Juan Rosenbach el 18 de septiembre del mismo año.<sup>3</sup>

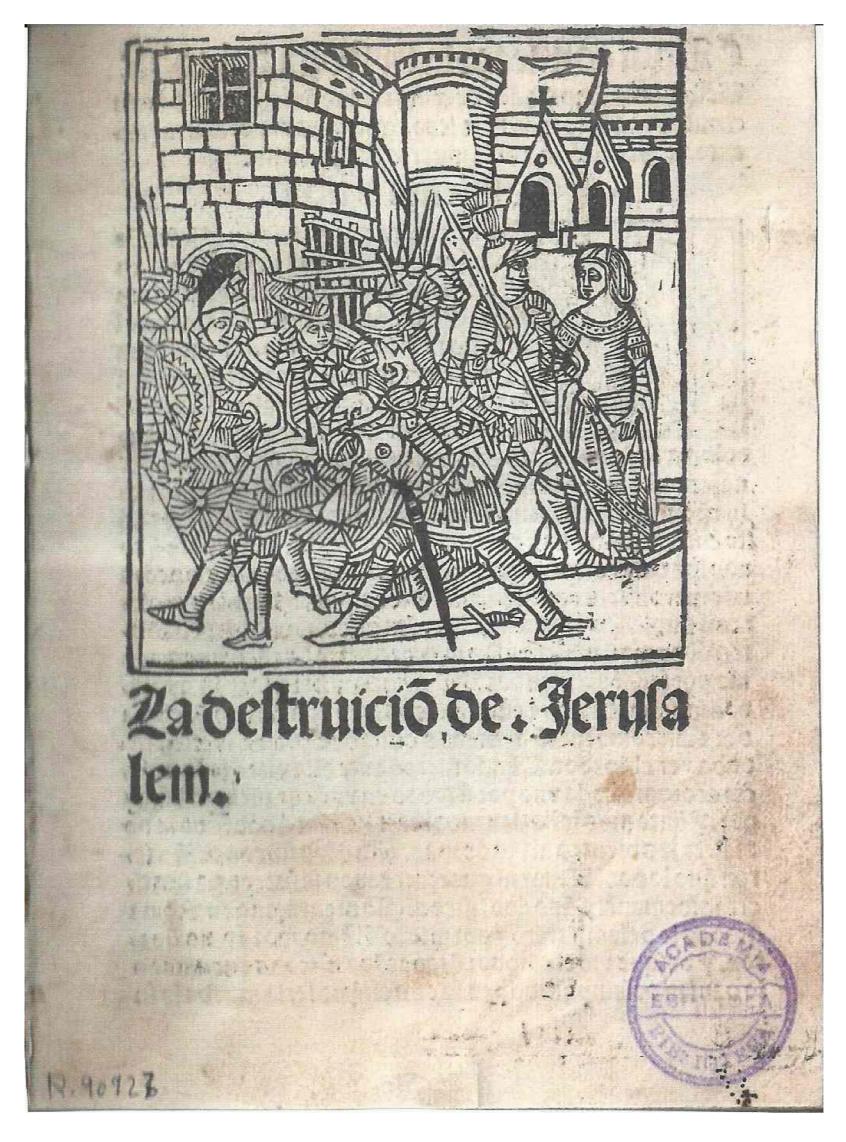

Fig. 1

3. *Cfr.* Martín Abad (2018, I, 664-669, núm. 194.10; y 364-372, núm. 114.24, respectivamente).

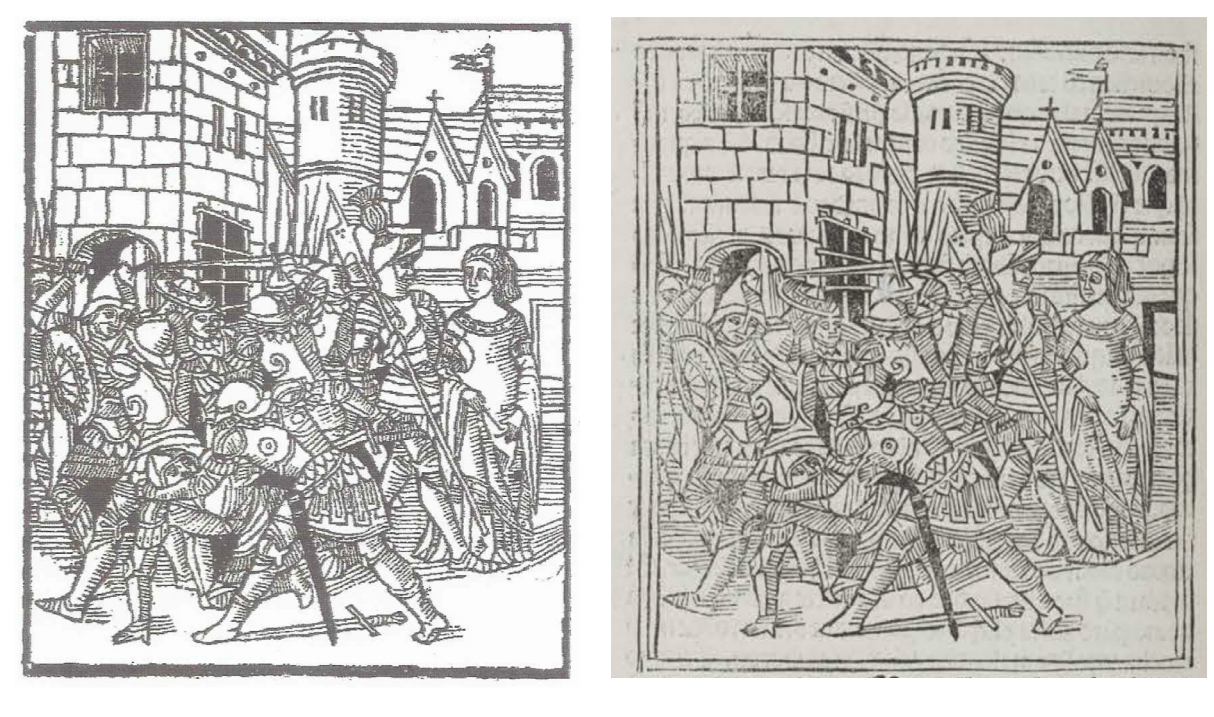

Fig. 2 Fig. 3

El siguiente acontecimiento en la historia de esta representación iconográfica ocurre en el taller burgalés de Fadrique de Basilea, que imprimió el 27 de octubre de 1496 la obra de Diego de San Pedro, acompañada del *Tratado sobre el que Sant Pedro compuso de Leriano y Laureola llamado carçel de amor* de Nicolás Núñez. Para ilustrar el verso de la hoja signatura e6 recurrió a una copia del grabado zaragozano, que mide 107 x 96 mm, en la que las diferencias más manifiestas son el marco de filetes, que ahora es doble en las partes superior e inferior, y triple en las laterales, habiéndose incrementado el número de almenas del torreón, y en el caso del edificio situado más al fondo, que en el primer grabado mostraba tres pequeñas ventanas junto al tejado, presenta ahora seis, y, finalmente, en la zona situada entre la figura de la dama y el marco aparecía un rectángulo con un marco blanco, que en la copia es negro [Fig. 3].4

La entalladura utilizada para ilustrar la portada del ejemplar de *La destruicion de Jerusalem* está abierta, burdamente, a la vista de la copia burgalesa. No se requiere de demasiada atención para percibir los muchos elementos desaparecidos, como las saeteras del torreón circular, o modificados como la cruz agrandada del tejado de uno de los edificios, a la vez que ha desaparecido la del otro tejado, o el alargamiento desproporcionado de las puntas del gallardetón, etc. Hay un detalle llamativo: el grabado ha conseguido dar una mayor autenticidad a la cárcel al incrementar los barrotes de la ventana situada detrás del grupo de combatientes.

<sup>4.</sup> *Cfr.* Martín Abad, 2018, II, 1090-1097, núm. 250.23. He otorgado prioridad cronológica a la utilización del grabado por parte de Fadrique de Basilea, aunque hay que tener en cuenta que el mismo grabado fue utilizado por Amao Guillén de Brocar en su taller pamplonés para ilustrar el verso de la portada de su edición de la *Cronica troyana*, de Guido de Columna, *ca.* 1495-1500, en esta ocasión con el propósito de representar el rapto de Helena por parte de Paris. El préstamo mutuo del grabado entre ambos talleres es fácil de asumir (*Cfr.* Martín Abad, 2018, II, 1483-1485, núm. 405.l). Brocar utilizará nuevamente el grabado en el taller de Valladolid, el 23 de abril de 1519, para ilustrar la portada, cuando imprime la traducción del *Homerus Latinus* debida a Juan de Mena (Martín Abad, 2014, 71-72).

Si no se conoce ningún uso posterior del grabado burgalés a la edición de 1496,<sup>5</sup> tampoco he logrado documentar ninguna aparición de este última copia. Quiere decirse que esta estampa no va a resultar un elemento de utilidad a la hora de asignar la atribución tipográfica de esta edición. Habrá que recurrir al análisis de las fundiciones utilizadas para la composición del texto, que en este caso son tres letrerías góticas, cuyo uso conjunto puede documentarse en el taller anónimo toledano que identificamos con la denominación «Sucesor de Pedro Hagenbach» y cuya actividad la enmarcan los años 1503 y 1511.

Para imprimir el título en la portada se ha recurrido a una letrería gótica (*ca*. 220-225 mm/20 líneas,  $M^{18}$ :

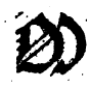

cuya historia de uso en el taller toledano de Pedro Hagenbach había comenzado al imprimirse la portada de *Los comentarios* de César, traducidos por Diego López de Toledo, el 14 de julio de 1498, pero que ya se había utilizado en el taller que compartió con Leonardo Hutz, en Valencia, para imprimir el título en la portada de la edición del *Opus grammaticae* de Juan de Miravet, costeada por Jaime de Vila, con colofón del 8 de enero de 1495.6 En el taller toledano se utilizó en los años siguientes para imprimir exclusivamente el título en las portadas, salvo en el caso de algún libro litúrgico para imprimir el canon, como en el *Missale Toletanum* del 1 de junio de 1499. Esta fundición continuó utilizándose para imprimir los títulos de las portadas, o en algún caso solo la primera línea, durante todo el periodo de actividad del taller del «Sucesor», documentándose el uso hasta el 11 de enero de 1511, atendiendo al colofón, datado en Toledo, de la edición de la *Estoria del noble cauallero el conde Fernan Gonzalez con la muerte de los Siete Infantes de Lara*. La utilizarán posteriormente Nicolás Gazini de Piemonte y Juan de Villaquirán para imprimir el título en la portada de su edición del *Contemptus mundi* [en castellano: *Los quatro libros de Iohan Gerson Chanciller de Paris del desprecio del mundo: e su tratado pequeño de la ymaginacion del coraçon*] del 8 de octubre de 1512.

Para imprimir los encabezamientos se ha recurrido a una letrería gótica (150 mm/20 líneas, semejante M<sup>96)</sup>:

# ЯŊ

Como en el caso de la letrería anterior se documenta el primer uso en el taller de Pedro Hagenbach, compartido con Leonardo Hutz, en Valencia, en la misma edición del *Opus grammaticae,* de Juan de Miravet, del 8 de enero de 1495 y en la edición de *Ars musicorum* de Guillem Despuig, con colofón del 11 de abril de 1495 en que se detallan los nombres de los impresores y del costeador. Llegada la fundición desde Valencia se utilizará en el taller toledano de Pedro Hagenbach de forma continua para encabezamientos y, en su caso, para imprimir las segundas y sucesivas líneas del título en las portadas, al igual que ocurrirá posteriormente en el taller del «Sucesor». Como puede descubrirse en el ejemplar de *La Destruicion de Jerusalem,* la letrería incluye un guión doble

<sup>5.</sup> El grabado fue utilizado para falsificar la portada de un volumen facticio, que procedente de la Biblioteca de Salvá (*Cfr.Catálogo de la Biblioteca de Salvá*. Valencia, Imprenta de Ferrer de Orga, 1872, I, 113) se encuentra actualmente en la Biblioteca Nacional de España, R/4512.

<sup>6.</sup> En *IBE* (1989-1990, núm. 3958) se describió por vez primera esta edición indicando que, en las dos líneas del título, se ha utilizado un tipo *c.* 240 G. García-Cervigón del Rey (2020, 119) indica que esta fundición fue adquirida por Pedro Hagenbach «tras su traslado a Toledo».

al final de línea, largo y muy inclinado, e igualmente un calderón, de la modalidad D invertida, estrecho, alargado y con las gracias de los extremos ligeramente abiertas:

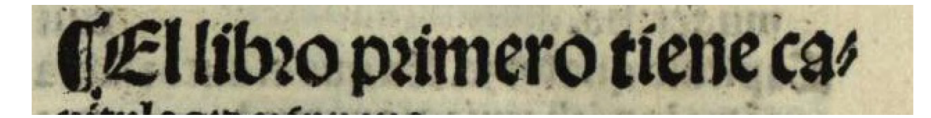

Finalmente, para la impresión del texto, se ha utilizado una letrería gótica (93 mm/20 líneas, semejante M88B):

cuyo primer uso, plenamente datado, acontece en la edición del *Libro de albeyteria...* de Manuel Díez, y cuyo colofón declara como fecha final de la impresión el 6 de noviembre de 1507, en Toledo. En este caso se trata de una fundición nueva del taller del «Sucesor», de un diseño gótico ciertamente exitoso y de uso constante en el taller hasta la última edición datada conocida, la de la *Cayda de principes*, de Giovanni Boccaccio, del 18 de septiembre de 1511. Precisamente en los ejemplares de esta edición se ha detectado que el tipo correspondiente a la letra «P»:

perteneciente a otras de las letrerías góticas (104 mm/20 líneas) activas en el taller, debido a un descuido en la redistribución por parte del cajista, ha quedado incorporado a la caja alta de esta fundición en uso y hace acto de presencia en algunas (pocas) ocasiones, como puede comprobarse en las líneas 35 y 37 de la columna 2 en el recto del folio LXXIII [Fig. 4]. Este accidente tipográfico, puramente indiciario, no definitivo a la hora de fijar un *terminus ad quem,* no acontece en ningún caso en el ejemplar de *La Destruicion de Jerusalem.*

costumbres gen bombre de su coad no se pootan metorar. El qlno era menos de no bleya oe linage oe parte oe fu maore que vel rey prusias su pavre. Emuerta esta su primera muger mavie de Hicomedes: el rey Prusus firuiete de grandes amores cafo co vnamuy bermofa z galana oucha

Fig. 4

Esta última letrería incluye un guión doble al final de línea, corto e inclinado, con el trazo inferior más largo y más grueso que el superior, e igualmente presenta un calderón, de la modalidad D invertida, redondeado, mostrando en unos casos una gracia en el extremo inferior más corta que en el superior, y en otras siendo ambas gracias idénticas [Fig. 5].

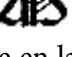

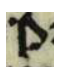

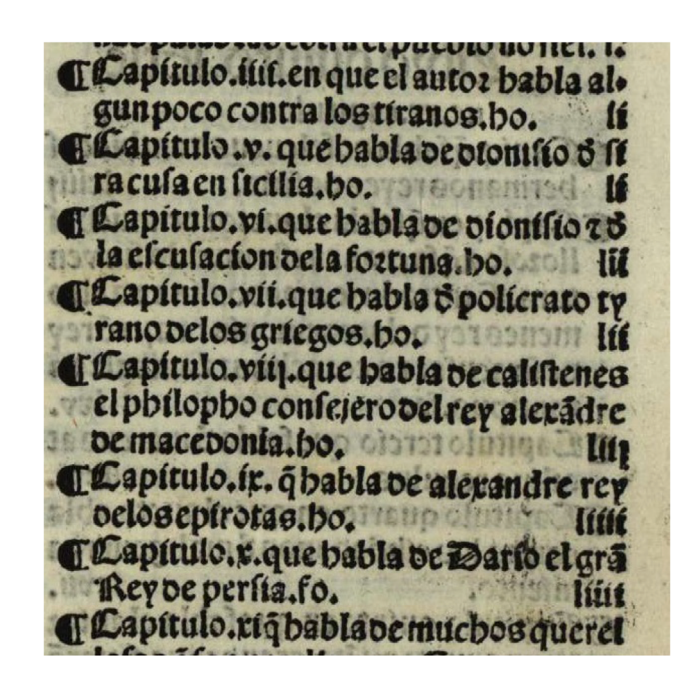

Fig. 5

Moll (2004) fijó los acontecimientos posteriores del uso de esta letrería en los talleres toledanos, y García-Cervigón del Rey (2020, 121) ofreció datos de enorme utilidad en su análisis tipográfico de la edición del *Soliloquio de sant Buenauentura*, que dató [*c*. 1507-1509] en el taller del «Sucesor», que permiten asegurar que la impresión de *La Destruicion de Jerusalem* no es posterior al año 1510. El tipo de la letra «P» (104 mm/20 líneas) desplazado a la caja alta de la letrería 93 mm/20 líneas, que aparece aleatoriamente (acontecimiento que no ocurre, como ya he indicado, en nuestro ejemplar), también puede documentarse, por ejemplo, en la línea 22 del recto de la hoja signatura b4 en la edición del *Contemptus mundi* [en castellano], que imprimen Nicolás Gazini de Piemonte y Juan de Villaquirán el 8 de octubre de 1512 y que utilizan la fundición inmediatamente después del «Sucesor», pudiendo observarse igualmente la mayor recurrencia del cajista a la barra inclinada como signo de pausa, que ocurría ya en la edición de la *Cayda de principes* del taller del «Sucesor», del 18 de septiembre de 1511 [Fig. 6].

> dra enojo. Si enel principio de tureligion morares bien enella/y la guardares/ella te ba bespues buena amiga / t folaymuy aplayíble: la alma peuota cóel filécto/ vrepofoa prouecba/z aprende las cofas fecretas belas efcripturaf ende fallarios de algrimas. có q fe laue: c alipie cada no » che pozq fea tăto mas familiar a fu creadoz: quto efta maf apartada oclos negocios oclinudo. El q fe apta oc fus a v migos: t conofcidos: fera mas allegado a bios co fus fan tosangeles Abejores efcoderfe: t aver cuydado o fimif mo:quo curado oc fi:fa3ermiraglos. Lofa es 6 alabar en el religiofo: falir fuera muy atarde: y el fuir de 6 vifto: z no qrer ver bobze. Para q qeres lo quo puiene tener. El muy do: t fus beffeospaffan. los befeos bela fenfualidad nos traen a q tomemos algú paffatiépo, mas despues de paffa da aqlla hoza: q telleuas faluo cargo de cófciecía, z derra mamíéto o cozaçõ. La alegre falída muchas rezes caufa

El comienzo del texto se ilustra con una inicial A, xilográfica, que mide 36 x 34 mm, en la que, dentro de un marco de doble filete, grueso y fino, en negro sobre blanco, se representa la letra, construida con adornos vegetales y una cabeza zoomorfa, cobijando, en sustitución de la barra, el medio busto de una figura de hombre con barba y hábito, sin duda arrodillado, mostrando la cabeza ligeramente levantada y señalando con el índice de la mano derecha hacia arriba. [Fig. 7] No he logrado documentar la utilización de este concreto taco xilográfico en ninguna edición. Infantes (1998, 46, núm. 12), en su primera (y única) entrega de «Letras con *Historias*»,7 ofrece la reproducción de una inicial, que lee como N, con una representación tanto de la letra como del personaje muy próxima, que mide 28 x 28 mm, localizada en la edición toledana de Ramón de Petras, de 1526, de la obra de Gonzalo Fernández de Oviedo, *De la natural hystoria de las Indias*.

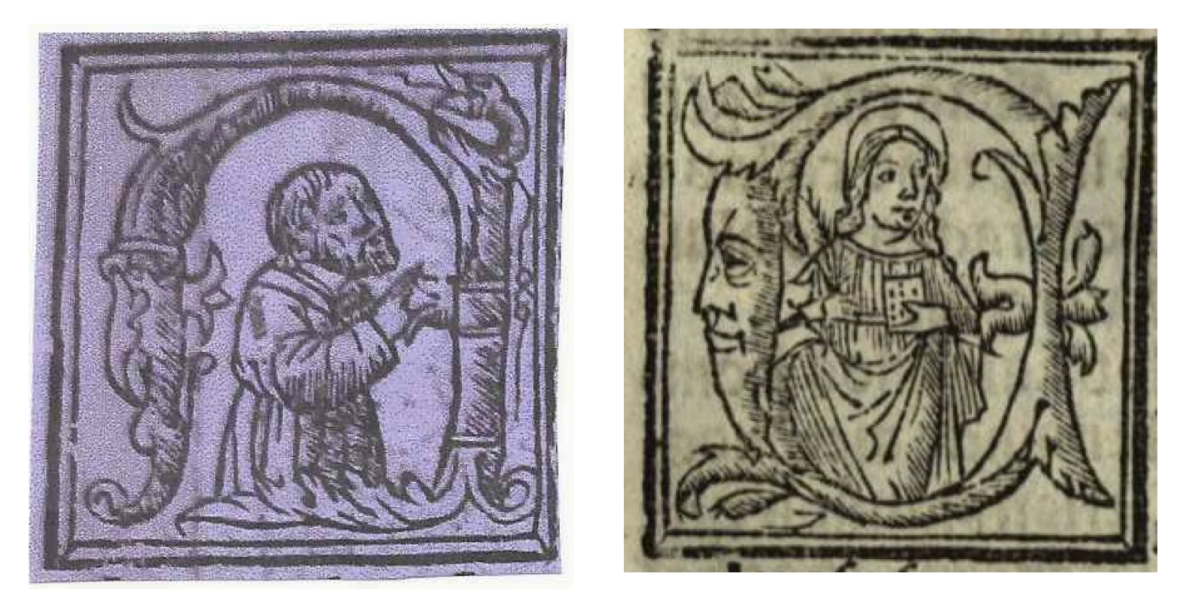

Fig.  $7$  Fig. 8

García-Cervigón del Rey (2013, 316-318) ha reproducido todas las iniciales con *historias* que se muestran en la edición de *Cayda de principes* de Boccaccio, atribuida al Sucesor de Pedro Hagenbach, del 18 de septiembre de 1511, describiendo la representación, pero sin indicar el tamaño de los tacos, aunque señalando el número de líneas que parten del flanco de la inicial, justamente compuestas con tipos de la letrería 93 mm/20 líneas. Puesto que la inicial del comienzo del texto de *La Destruicion de Jerusalem* ocupa 8 líneas puede ponerse en relación con dos de esas iniciales, las que aparecen en el verso del folio [xix], en función de E [Fig. 8], y en el recto del folio cxv, igualmente en función de E [Fig. 9], puesto que la forma de representar las letras, como indica dicha autora, hacen suponer un uso alternativo en función de varias letras. ¿Formarían parte las tres iniciales del mismo juego? Es presumible que sí, a pesar de no tratarse de representaciones cercanas.

7. El artículo se reproduce, sin imágenes, en Infantes (2006, 93-112).

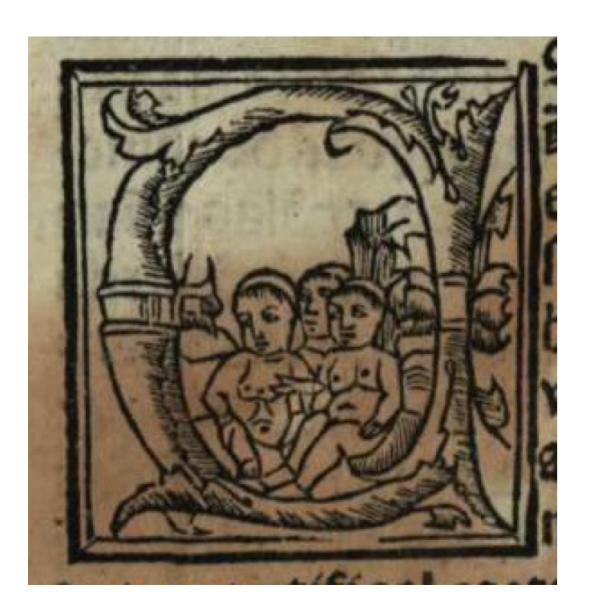

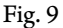

Sorprende la aparición (tardía) de estas iniciales historiadas en la actividad del taller del Sucesor de Pedro Hagenbach, en esta última edición, plenamente datada, al igual que la coincidencia en las páginas de texto de esas iniciales historiadas con iniciales procedentes del taller de Pedro Hagenbach, con lombardas de diferentes tamaños y con espacios en blanco con letra provisional. También aparece alguna muestra de la «serie de iniciales xilográficas de tamaño 35 x 35 milímetros», a la que hace referencia García-Cervigón del Rey (2013), señalando que «los motivos decorativos de este nuevo abecedario están próximos a los *bianchi girari* de influencia florentina y que se habían difundido desde Italia al resto de Europa», pero sin ofrecer detalles cronológicos ni propiamente reproducción alguna.

La aparición de la inicial A en la edición de *La Destruicion de Jerusalem* puede llevarnos a suponer un proceso de impresión cercano a la data de la edición de la *Cayda de principes*.

Concluyo mi análisis tipográfico con la noticia de la nueva edición, tal como aparecerá (*Deo volente*) en mi repertorio de *Post-incunables ibéricos (3.ª Adenda)*, respetando rigurosamente el modelo de presentación fijado por F. J. Norton, $^{\rm 8}$  donde queda reflejada mi propuesta de asignación tipográfica y la data, datos deducidos de las observaciones precedentes:

#### 570·5

Destrucción de Jerusalem: *La destruicion de Jerusalem.* [En 1b: *Aqui comieaça* [sic] *la hystoria del noble Vespasiano...*] [Toledo, Sucesor de Pedro Hagembach, *c*. 1510?]

4.º. a-c8 . 24 h. sin numerar. 2b: 35 líneas, 162 x 105 mm. Tipos: *c*. 225G (título), *c.* 150G (encabezamientos), 93G. Inicial grabada y lombardas.

1a: [Grab. xil. representando el rescate de Laureola por parte de Leriano, que ilustra sucesivas ediciones de *Cárcel de amor* de Diego de San Pedro, 105 x 91 mm] | La destruiciō de . Ierusa | lem. | ; 1b:  $\blacksquare$  Aqui comieaça la hystoria delnoble | Vespasiano emperador de rema : como ensalço la fe de jesu | christo porque lo sano dela lepra que el tenia y d'l destruymi= | ento de Ierusalem y dela muerte de Pilatus. |  $\blacksquare$  Comiença el libro. |  $(\mathrm{A}^{\mathrm{s}})$  Cabo

8. En mi repertorio mantengo la denominación «Pedro Hagembach», preferida por el gran tipobibliógrafo, en lugar de «Hagenbach». También se prefiere la primera denominación en el caso del ISTC.

de q̄rēta τ dos años que Iesu xp̄o | nr̄o señor fue puesto enla cruz hauia vn | hōbre... (24a, l. 29:) ... porque despues aca | no ha auidoenella abitacion de aquellas gentes.  $\vert \ \P$  Conclusion.  $\blacksquare$  Esta ystoria ordeno jacob τ joseph abarimatia  $\bar{q}$  a todas | estas cosas fuerō p̄sentes: τ lafel q̄ d' su māo la escriuio dōde | roguemos a dios τ ala virgē maria τ a todos los scōs τ scās | q̄ nos guardē d' todo mal porq̄ merezcamos yr ala gl'ia. Amē. | . [*Erratas*: 1b, l. 1: comieaça; l. 2: rema; 24a, l. 33: lafel].

El grabado utilizado para la impresión de la estampa de la portada es copia del utilizado en el taller burgalés de Fadrique de Basilea para ilustrar la h. sign. e6r, en su edición de *Cárcel de amor* de Diego de San Pedro, acompañada del *Tratado sobre el que Sant Pedro compuso de Leriano y Laureola llamado carçel de amor* de Nicolás Núñez, de 27 de octubre de 1496 (GW M40215; ISTC is00161050). Madrid. *RAE*, R-77\*.

## Bibliografía

- Bonilla y San Martín, Adolfo (1908), *Libros de caballerías. Segunda parte,* Madrid, Bailly Bailliére é Hijos Editores, pp. 375-401.
- Cacho Blecua, Juan Manuel (2016), «La *Estoria del noble Vespasiano* o los límites variables del género literario», *Tirant,* 19, pp. 15-34.
- García-Cervigón del Rey, Inmaculada (2013), «Las iniciales xilográficas de Pedro Hagenbach y su sucesor», *Toletana: Cuestiones de Teología e Historia*, 29, pp. 309-325
- \_\_\_ (2020), «El 'Soliloquio de Sant Buenaventura': una nueva edición del sucesor de Pedro Hagenbach», en *Libros, imprenta y censura en la Europa meridional del siglo xv al xvii*, Noelia López-Souto e Inés Velázquez Puerto (eds.), Salamanca, IEMYR, pp. 113-130.
- Hook, David (2000), *The Destruction of Jerusalem: Catalan and Castilian Texts*, London, King's College London, Centre for Late Antique & Medieval Studies.
- IBE (1989-1990) = *Catálogo General de Incunables en Bibliotecas Españolas*, coord. Y dir. Francisco García Craviotto, Madrid, Biblioteca Nacional, 2 vols.
- Infantes, Víctor (1998), «Letras con *Historias*: Apuntes sobre las capitulares figuradas en la cultura tipográfica del Renacimiento español (I)», *Pliegos de Bibliofilia*, 3, pp. 35-55.
	- \_\_\_ (2006), *Del libro áureo,* Madrid, Calambur.
- ISTC = *Incunabula Short Title Catalogue,* <[https://data.cerl.org/istc/\\_search](https://data.cerl.org/istc/_search)>.
- Martín Abad, Julián (2001-2016), *Post-incunables ibéricos*, Madrid, Ollero & Ramos, 3 vols.
- \_\_\_ (2014), «Arnao Guillén de Brocar, honrrado y muy industrioso varón en el arte de imprimir: el de la Biblia Políglota Complutense y sus otros talleres», en *V Centenario de la Biblia Políglota Complutense: La Universidad del Renacimiento. El Renacimiento de la Universidad*, Madrid, Servicio de Publicaciones, Universidad Complutense de Madrid, pp. 65-89.
- \_\_\_ (2018), *«Cum figuris»: Texto e imagen en los incunables españoles. Catálogo bibliográfico y descriptivo*, Madrid, Arco/Libros, 2 vols.
- Moll, Jaime (2004), «Los talleres de imprenta en Toledo entre 1524 y 1535», en *Trabajos de la VIII Reunión de la Asociación Española de Bibliografía: (2003)*, Madrid, Asociación Española de Bibliografía, pp. 133-141.